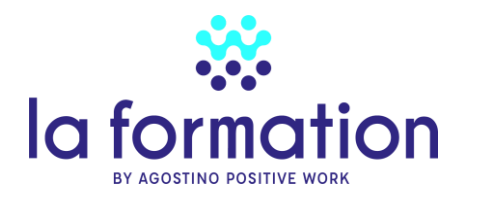

**PROGRAMME DE FORMATION**

# **Annexe n° 3 de la convention de formation N°**

# **Intitulé de la formation Wordpress - créer son site internet niveau 1&2&3**

**Public visé** Tous publics

## **Prérequis**

Avoir les essentiels internet Passage d'une évaluation avant la formation. Possibilité de remise à niveau si nécessaire Positionnement de l'activité

## **Date(s) et durée de la formation :**

70h – 10 jours 9h à 12h30 et de 14h à 17h30 (7h)

### **Objectifs pédagogiques**

Au terme de la formation WordPress Ecommerce et bases graphiques, vous serez capable de construire un site web à la fois vitrine et Ecommerce . Vous serez autonome par la suite pour faire évoluer votre site web Ecommerce. Vous serez capable de gérer votre communication de marque et/ou de produit. Vous serez capable de construire vos pages et vos articles avec le thème DIVI, d'intégrer le module Woocommerce, de le paramétrer et d'ajouter d'autres fonctionnalités.

## **Déroulé de la formation et Contenu**

#### **1ière journée Les bases d'un site WordPress**

#### **Matin**

- Les différents types (Forum, Vitrine, Ecommerce , Blog , …)
- Positionnement de son activité
- Choisir un hébergement et un nom de domaine
- Les principes de la conception (pour qui ? pour quoi ?), plan de navigation
- Présentation de WordPress / Fonctionnalités de base de WordPress / Découverte du tableau de bord
- Installation de WordPress sur serveur local et distant (1<sup>er</sup> livrable)

## **Après-midi**

- Gérer les réglages du site
- Gérer les utilisateurs
- Gérer les rôles et les droits d'accès
- Gérer l'apparence du site (thèmes)
- Gestion des Médias (images, vidéos)
- Gérer les menus
- Créer une page, un article

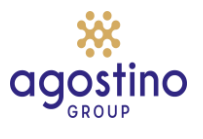

- Lier les articles ou les pages à un menu
- Faire fonctionner le site WordPress avec un menu et des pages et/ou des articles (22ème livrable)

#### **2ième journée Bases graphiques**

### **Matin**

- Gérer des éléments de communication (logo, charte graphique, contenu)
- Gérer l'identité de marque et de produit
- Concevoir les visuels pour des réseaux sociaux, événementiels, ...

## **Après-midi**

- Découvrir des outils de conception et des règles de graphisme (couleurs, mise en page)
- Définir la charte graphique du site à réaliser (police, couleur, logo, …) (3ième livrable)

### **3ième journée -Editeur site internet**

## **Matin**

- Le thème compatible Elementor
- Installer Elementor
- Personnaliser le thème ( 4ième livrable)

### **Après-midi**

- Création d'une page avec le constructeur de pages
- Utiliser une mise en page existante
- Créer une galerie d'images, intégrer une vidéo, utiliser du texte, un appel à action
- Construire la première page d'accueil (5<sup>ième</sup> livrable)

## **4ième journée DIVI avancé**

## **Matin -**

- Mises en forme avancées
- Utilisation avancée Elementor
- Gestion des commentaires
- Produire un module blog incluant des articles avec la possibilité d'ajouter des commentaires. (6<sup>ième</sup> livrable)

## **Après-midi**

- Ajouter des plugins, formulaires, carte openstreetmap, sons, vidéo, etc.
- Produire une page contact avec un formulaire et une carte. (7<sup>ième</sup> livrable)

## **5ième journée Les réseaux sociaux, les évènements**

## **Matin**

- Intégrer et utiliser les réseaux sociaux (Facebook, Twitter, …)
- Afficher les publications de facebook sur votre site (8ième livrable)

## **Après-midi**

- Gérer les widgets
- Modifier les pieds de page et la barre latérale
- Télécharger une extension d'évènements
- Gestion de l'agenda et des évènements
- Publier une page avec un agenda, une barre latérale et un pied de page (9<sup>ième</sup> livrable)

### **6ième journée Du côté hébergement**

### **Matin**

- Gérer la partie hébergeur
- Créer des boites mails
- Gérer la liste de diffusion avec mailchimp ou sendinblue
- Mettre en place un formulaire de contact sendinblue (10<sup>ième</sup> livrable)

## **Après-midi**

- Les sauvegardes et les mises à jour
- La sécurité de votre site
- Faire une sauvegarde et sécuriser son site (11ième livrable )

# **7ième journée HTLM et CSS**

### **Matin**

- HTML , le code en mode texte
- CSS, retouche du site sur la forme
- Gestion du Flux RSS

## **Après-midi**

- Intégrer un calendrier outlook avec ICS calendar
- Intégrer un élément avec du code
- Intégrer des icones awesome dans le HEAD du site (12ième livrable)

## **8ième journée Référencement et statistiques**

## **Matin**

Intégration de Yoast SEO Réglages du référencement Inscription sur (13 ième livrable)

## **Après-midi**

- **Intégration Matomo**
- Les statistiques du site

## **9ième journée Le Ecommerce**

## **Matin**

- **Le Ecommerce**, c'est quoi ?
- La réglementation (CGV, ...)
- Intégrer le plugin Woocommerce

## **Après-midi**

- Paramétrer Woocomerce
- Créer son catalogue
- Ajouter de nouvelles fonctionnalités

**10ième journée La boutique en ligne et passage de la certification**

### **Matin**

- Définir ses moyens de livraison
- Définir les moyens de paiement (Paypal, Stripe, …)
- Ajouter de nouvelles fonctionnalités woocomerce

### **Après-midi**

- Les statistiques de vente
- Passage de la certification
- Débriefing et fin de formation

# **Modalités de la formation (présentiel ou à distance) :**

La formation peut se dérouler en présentiel ou à distance ou de façon mixte.

## **Modalités techniques, pédagogique et d'encadrement**

Le site est développé en local sur son propre ordinateur. Il peut être ensuite transféré sur l'hébergeur qui a été choisi. La salle de formation est équipée d'un moyen de projection (TV ou vidéoprojecteur) . Une connexion internet est disponible pour pouvoir télécharger les outils nécessaires à la conception du site. Séances de formation en salle / études de cas concrets / exposés théoriques /supports remis aux stagiaires

# **Modalités d'atteinte des objectifs de la formation et évaluation de l'appréciation des participants**

Mises en situation. Chaque demi-journée doit aboutir à un livrable.

Evaluation finale : Site internet opérationnel

À l'issue de la formation Agostino Nantes enverra d'une attestation de formation à chaque stagiaire et le certificat ICDL si la certification a été obtenue. Passage de la certification PCIE ICDL module « Edition de sites WEB » avec ACEF France. 36 questions en 35 minutes

#### **Lieu de la formation**

Le lieu de formation varie en fonction des stagiaires. Le lieu principal est PA Le Verger, 490 , allée des Fruitiers , 44690 La Haye Fouassière

## **Prix**

Formule 10 jours : 4 125,00 € HT, 4950 euros TTC + frais d'examen compris Le participant devra posséder son propre ordinateur portable. Il est possible de louer un ordinateur portable pour un mois 70  $\in$  TTC Caution 200 € par chèque -non encaissé-

**Eligible au CPF : RS6166 Certification ICDL par ACEF France [Lien CPF](https://www.moncompteformation.gouv.fr/espace-prive/html/#/formation/recherche/82954726400012_F06/82954726400012_F06-A1)**

# **Le Formateur et la formatrice**

La formation technique sur 9 jours est assurée par

**Bertrand BOURDON** est aujourd'hui spécialisé dans la formation et le conseil dans la gouvernance et le management des systèmes d'information et les technologies du numérique

Diplômé d'un master 2 en management de projet en systèmes d'information et de communication de l'Université de Nantes ( IEMN-IAE-Nantes), Certifications suivantes :

- [ITIL V3 Foundation](https://bourdonconseil.fr/wp-content/uploads/2018/10/02.-Copie-dipl%C3%B4mes-Bertrand-BOURDON-OB-certificat-ITIL-foundation-V3.pdf)
- ISTQB
- ABC Gestion de projet Ecole Centrale de Lille
- Formation de formateur pour adultes au CAFOC.
- EXIN Certificate Green IT Foundation
- **Certificat ICDL WordPress**

[Profil linkedin](https://www.linkedin.com/in/bertrandbourdon/)

La formation bases graphiques 1 jour est assurée par :

- **Ludivine Plessis**, designer graphique support print et web.
	- Créatrice de supports de communication (flyer, logo, plaquette, Roll Up...)
	- Accompagnement sur vos supports qu'ils soient cohérents et que vos messages gagnent en impact !
	- Positionnement de l'activité.

[Profil linkedin](https://www.linkedin.com/in/ludivine-plessis-studio-lupi/)

Nous intervenons tous les deux au début de la formation.